Adobe Photoshop KeyGenerator Free [Mac/Win]

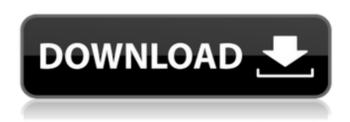

### Adobe Photoshop Crack + [Win/Mac] [April-2022]

The Photoshop CS6 line combines layers (layers are covered in Chapter 14) with an ability to work with multilayers and masking (a form of layer opacity that is described later in this chapter), which enables highly complex image manipulation techniques. Photoshop's features are similar to those in Adobe Illustrator — it's the first Adobe product that uses the same layer-based approach (although Illustrator uses a similar approach with layers; it just calls them artboards). Other features are available only in Photoshop. Photoshop's importance as a tool for creating and manipulating images has been hard to overestimate. The use of Photoshop has become de rigueur for those who create or manipulate images — for both commercial and amateur pursuits. When using Photoshop, you should have the following equipment: A computer with at least 8GB of RAM, a display of at least 1280 x 800, and Windows 7 SP1 or later The latest version of Photoshop A print or digital camera to scan images into the computer Whatever you use to scan the images into the computer should include an automatic document feeder. (You probably don't have a DSLR camera with a built-in document feeder, but a standalone scanner such as the HP SlimSlide 6210DW or Apple's Scanner can take a picture of your scanned document.) It's difficult to find good tutorials for Photoshop beyond the basic features you need to know to work in most situations. We recommend you look for tutorials on websites that are known for creating good tutorials, such as the Adobe and Lynda websites at 'www.adobe.com' and 'www.lynda.com', respectively. Photoshop enables you to do many things when working with raster images: Create and edit the colors and appearance of an image as well as add text, graphics, and other visual effects. Crop, or trim, an image to remove unwanted portions. Change the appearance of an image by creating selections from the image that indicate the areas of the image you want to keep. Rotate the image Invert the colors of the image Change the size and shape of an image by resizing it Correct or enhance an image by adding various special effects and filters to it, as well as by correcting defects and recovering objects Paint with various tools to customize a digital image Combine or duplicate images Create layer masks Adjust

# **Adobe Photoshop**

1/4

What is Adobe Photoshop Crack For Windows Elements? Adobe Photoshop Download With Full Crack Elements is a downloadable version of Cracked Adobe Photoshop With Keygen which is not as complex and requires less memory than the one in the Image Editor. It is also a graphics editor and although it does not have every feature of the professional version of Photoshop, it has many features that its competitors, like Gimp and Paint net, lack. It is also more affordable and is a better choice for the average user that needs a graphics editor that will be strong enough to edit images in a variety of ways. It is available free of charge and is only a download from the Adobe website. Who can use Adobe Photoshop Activation Code Elements? Adobe Photoshop Elements is a graphic editor with many features that can make it useful for professionals, hobbyists and do-it-yourselfers. With some learning and practice, anyone can use Photoshop Elements and get good results. It does not require any programming or advanced knowledge. This is because the engine behind Photoshop Elements is completely free-of-charge, so you can download, install and make your own changes to suit your specific needs. As well as being free and open to download and use, Photoshop Elements is also an open-source and completely free software. This means that it can be studied, improved and developed by researchers and developers worldwide and is always up-to-date and with the latest bug fixes. It's that simple! If you want a download version of Photoshop Elements that you can install and use, then you can download it for free here. If you are not entirely sure which version of Adobe Photoshop to download, then you can read our article on which version of Photoshop to download. How do I get Adobe Photoshop Elements? To get started with Adobe Photoshop Elements, you can download the download version from the Adobe website or you can also download the trial version. The download version is always free and you can try the software free of charge before you buy it. The trial version is free of charge but you cannot use this to make any changes to your computer. It is only a trial version and it expires within 14 days. You can use the trial version to see if you would like to make any changes to your computer. If you would like to keep using the software, then you will need to buy it. How to install Adobe Photoshop Elements? To install the software, you can a681f4349e

2/4

## Adobe Photoshop Crack+ License Key Full

Q: Replace multiple values with different grouping I've been going back and forth for a couple of days now. I have a dataset with a lot of variables. I've got the variables from the time of birth to the event of death and the time to date of death for every individual. I want to group the time to date of death and make a new variable If the time to date of death is less than 2 years, I want to replace it with 0.2 Else if the time to date of death is between 2 and 5 years, I want to replace it with 0.3 Else if the time to date of death is more than 5 years, I want to replace it with 0.4 I guess I should use R or Python, but I'm completely lost. Dataset: Name, Time of birth, Time of death, Cause of death I've been looking at it for 3 days now and I'm totally lost. Is it possible to complete this code? A: Consider your data: date\_of\_death

### What's New in the?

Q: How to migrate to FlashDevelop? I'm a complete novice. I'm trying to migrate a project from Flash to Adobe FlashDevelop. I've got a file called applications.xml and in it I've got 5 lines, the first line is #settings="application/xml" and the last 3 lines are... And I saved this as applications.xml and I'm opening it up in FlashDevelop. If I delete the last line and save this as applications.xml then it is only showing the 4 files it needs (as this is the default behaviour). Is there a way to tell FlashDevelop to show all the files it needs? It's telling me Unable to load application settings file And that I'm trying to load an application/x-php file in the /applications.xml I've changed the text file's extension and I've tried searching for this in Google and Stack Overflow but nothing helpful so far. A: It's probably because the path is relative to the directory in which you ran the xml file. But it needs to be relative to the directory that FlashDevelop is running in. Just create a new directory in your home directory and inside there copy applications.xml from wherever you moved it from. Then, when you run FlashDevelop you should

3/4

## **System Requirements:**

You can see how the official minimum requirements are as follows: Hard Disk: 50 MB (Windows Only) RAM: 1024 MB (Windows Only) Processor: P2 133MHz, D10 1GHz (Windows) Online Storage: 50 MB (Mac OSX Only) TOTAL: 128 MB If your computer meets these requirements then you can play this game perfectly. Of course, there are many things that you can do to improve the performance of this game. For example, you can adjust your graphic settings and audio settings.

#### Related links:

https://www.ui.edu.ng/sites/default/files/webform/photoshop-cc-2014.pdf

https://www.la-pam.nl/adobe-photoshop-2022-version-23-0-serial-key-download-3264bit-2022/

https://livesound.store/adobe-photoshop-cs5-install-crack/

https://www.zmiksowane.com/wp-content/uploads/2022/06/Photoshop\_CS4.pdf

https://golden-hands.co/wp-content/uploads/2022/06/Adobe Photoshop CS3 Hacked Product Key Download.pdf

https://guarded-wave-55165.herokuapp.com/landgary.pdf

https://supplementaryeducationalservices.com/blog/index.php?entryid=2050

https://www.careerfirst.lk/sites/default/files/webform/cv/Adobe-Photoshop-2022-Version-230\_14.pdf

https://mandarinrecruitment.com/system/files/webform/lachwra480.pdf

https://yezcompare.com/wp-content/uploads/2022/06/Adobe Photoshop CC 2019.pdf

https://arcmaxarchitect.com/sites/default/files/webform/leofzand33.pdf

https://marriagecermony.com/adobe-photoshop-2022-version-23-4-1-crack-activation-code-free-win-mac/

https://4i90.com/photoshop-2021-version-22-4-1-crack-file-only-with-registration-code-free-download-latest-2022/

https://www.careerfirst.lk/sites/default/files/webform/cv/faxanae580.pdf

https://plumive.com/upload/files/2022/06/o3WLDCSinbsOD1oUKYye 30 ed35faabb4da9a7a734415dfc34d40b5 file.pdf

https://chihemp.com/wp-content/uploads/2022/06/odolpre.pdf

https://www.alexanperformancefit.com/wp-content/uploads/2022/06/Photoshop 2021 Version 2251.pdf

https://digipal.ps/blog/index.php?entryid=3427

https://providenceinhomecare.us/wp-content/uploads/2022/06/Photoshop CS6 With Key Free Download.pdf

https://www.52zhongchou.com/wp-content/uploads/2022/06/Adobe Photoshop CC 2018.pdf